### CSCI235 Database Systems

# **MongoDB Query Language**

#### Dr Janusz R. Getta

School of Computing and Information Technology - University of Wollongong

**Outline** 

[MongoDB query language](file:///Users/jrg/235-2024-AUTUMN/SLIDES/WEEK08/21querylanguage/21querylanguage.html#3)

[A sample database](file:///Users/jrg/235-2024-AUTUMN/SLIDES/WEEK08/21querylanguage/21querylanguage.html#5)

[Simple queries](file:///Users/jrg/235-2024-AUTUMN/SLIDES/WEEK08/21querylanguage/21querylanguage.html#11)

[Queries with Boolean operations](file:///Users/jrg/235-2024-AUTUMN/SLIDES/WEEK08/21querylanguage/21querylanguage.html#13)

[Queries on nested documents](file:///Users/jrg/235-2024-AUTUMN/SLIDES/WEEK08/21querylanguage/21querylanguage.html#18)

[Queries on arrays](file:///Users/jrg/235-2024-AUTUMN/SLIDES/WEEK08/21querylanguage/21querylanguage.html#22)

[Projections](file:///Users/jrg/235-2024-AUTUMN/SLIDES/WEEK08/21querylanguage/21querylanguage.html#27)

[Queries about](file:///Users/jrg/235-2024-AUTUMN/SLIDES/WEEK08/21querylanguage/21querylanguage.html#31) [NULL](file:///Users/jrg/235-2024-AUTUMN/SLIDES/WEEK08/21querylanguage/21querylanguage.html#31)[s and missing keys](file:///Users/jrg/235-2024-AUTUMN/SLIDES/WEEK08/21querylanguage/21querylanguage.html#31)

MongoDB query language is based on a concept of pattern matching

A query is expressed as a BSON pattern and all documents that match the pattern are included in an answer

A method find() can be used to match a pattern with the documents in a collection orders

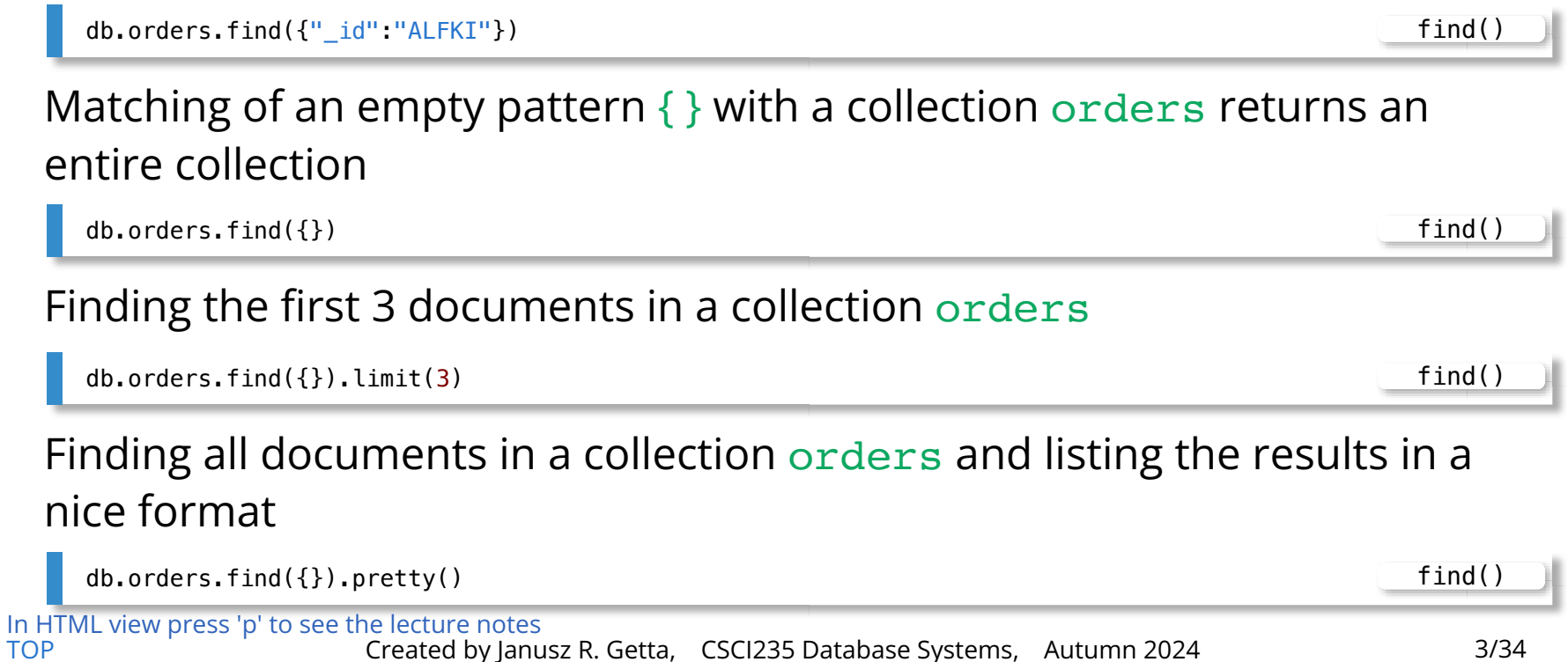

**Outline** 

[MongoDB query language](file:///Users/jrg/235-2024-AUTUMN/SLIDES/WEEK08/21querylanguage/21querylanguage.html#3)

[A sample database](file:///Users/jrg/235-2024-AUTUMN/SLIDES/WEEK08/21querylanguage/21querylanguage.html#5)

[Simple queries](file:///Users/jrg/235-2024-AUTUMN/SLIDES/WEEK08/21querylanguage/21querylanguage.html#11)

[Queries with Boolean operations](file:///Users/jrg/235-2024-AUTUMN/SLIDES/WEEK08/21querylanguage/21querylanguage.html#13)

[Queries on nested documents](file:///Users/jrg/235-2024-AUTUMN/SLIDES/WEEK08/21querylanguage/21querylanguage.html#18)

[Queries on arrays](file:///Users/jrg/235-2024-AUTUMN/SLIDES/WEEK08/21querylanguage/21querylanguage.html#22)

[Projections](file:///Users/jrg/235-2024-AUTUMN/SLIDES/WEEK08/21querylanguage/21querylanguage.html#27)

[Queries about](file:///Users/jrg/235-2024-AUTUMN/SLIDES/WEEK08/21querylanguage/21querylanguage.html#31) [NULL](file:///Users/jrg/235-2024-AUTUMN/SLIDES/WEEK08/21querylanguage/21querylanguage.html#31)[s and missing keys](file:///Users/jrg/235-2024-AUTUMN/SLIDES/WEEK08/21querylanguage/21querylanguage.html#31)

A conceptual schema of a database with information about suppliers, products, customers, orders, and details of orders

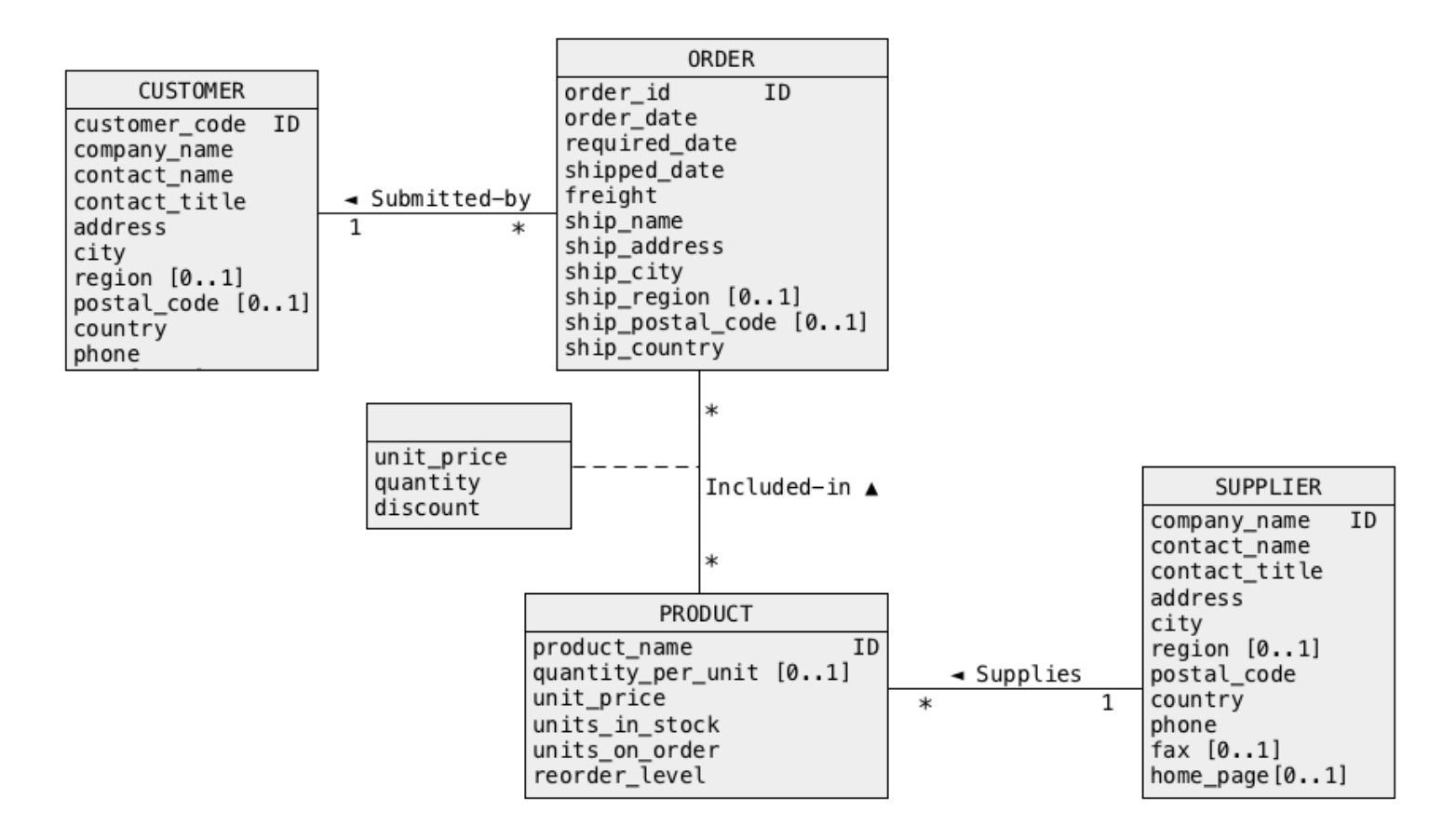

#### A sample collection orders

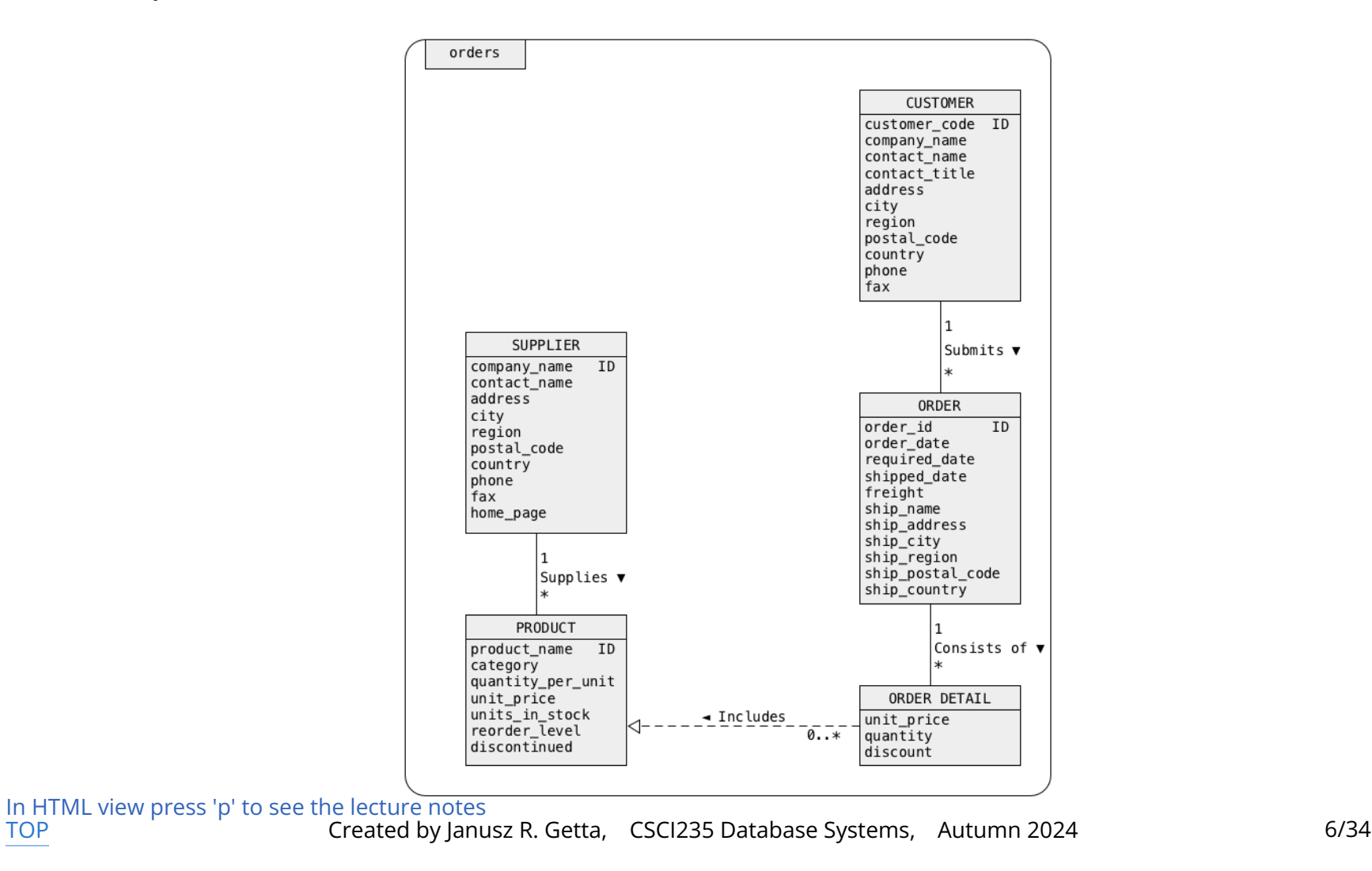

A sample document, that belongs to a class CUSTOMER

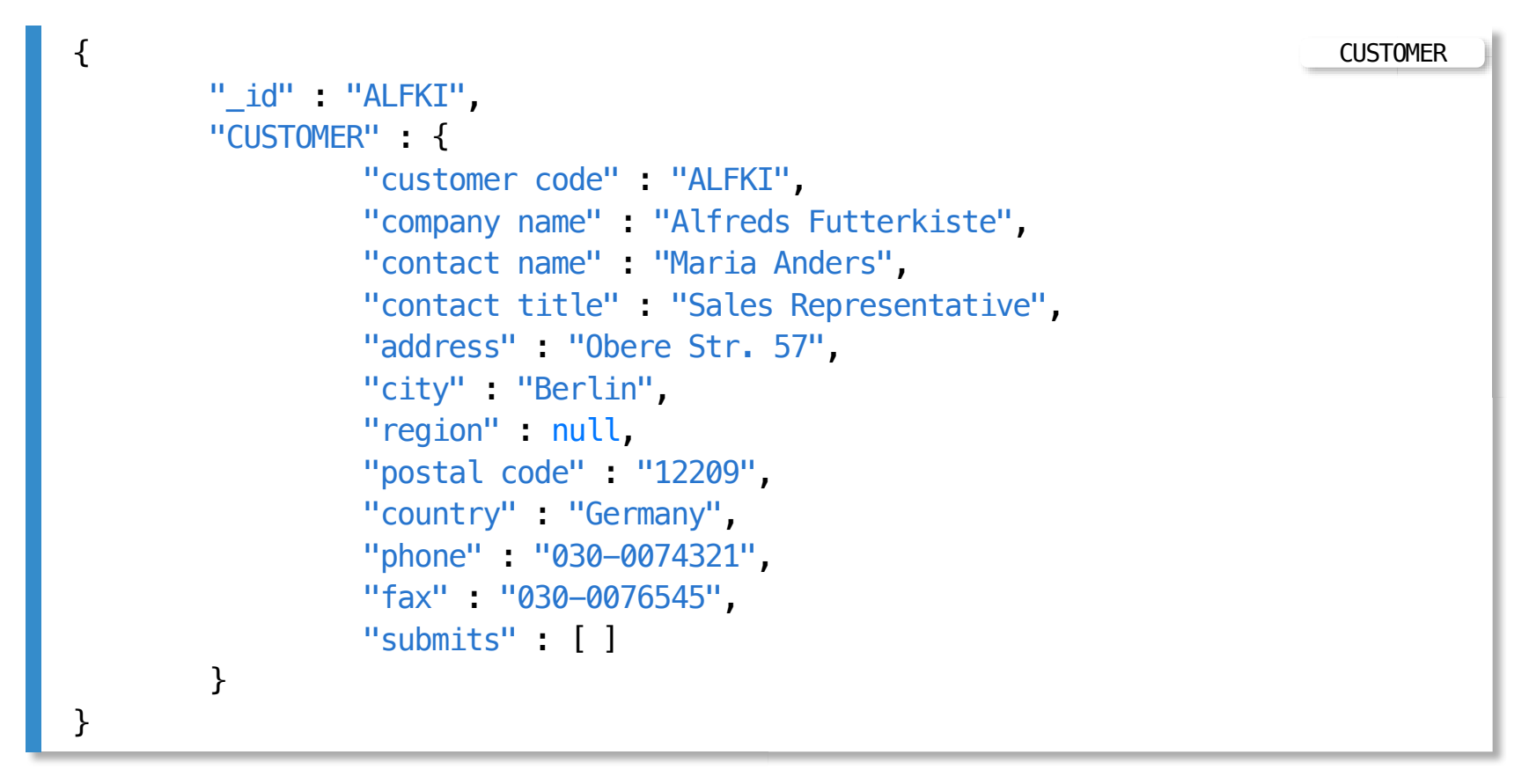

#### A sample nested document, that belongs to a class CUSTOMER

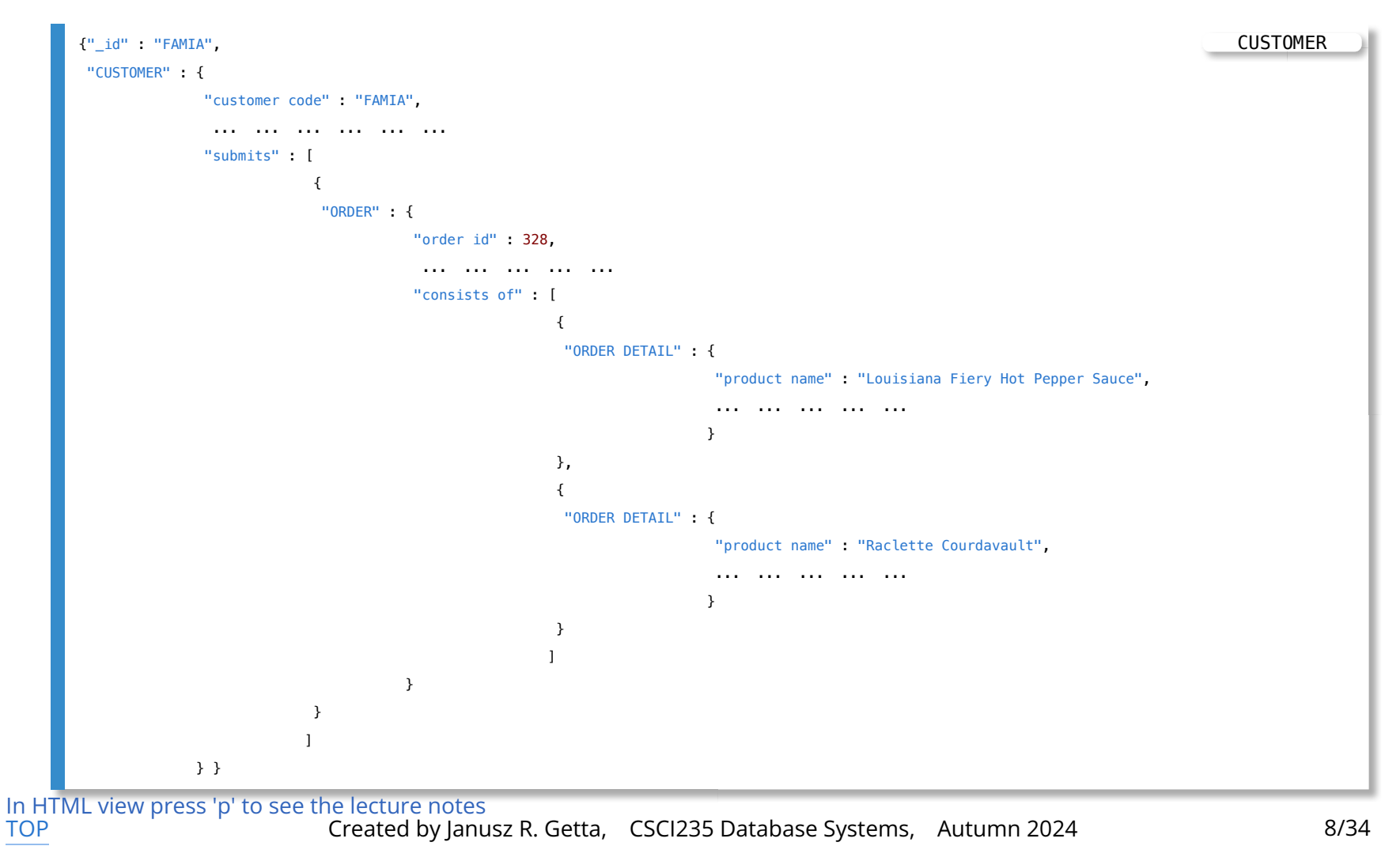

#### A sample nested document, that belongs to a class SUPPLIER

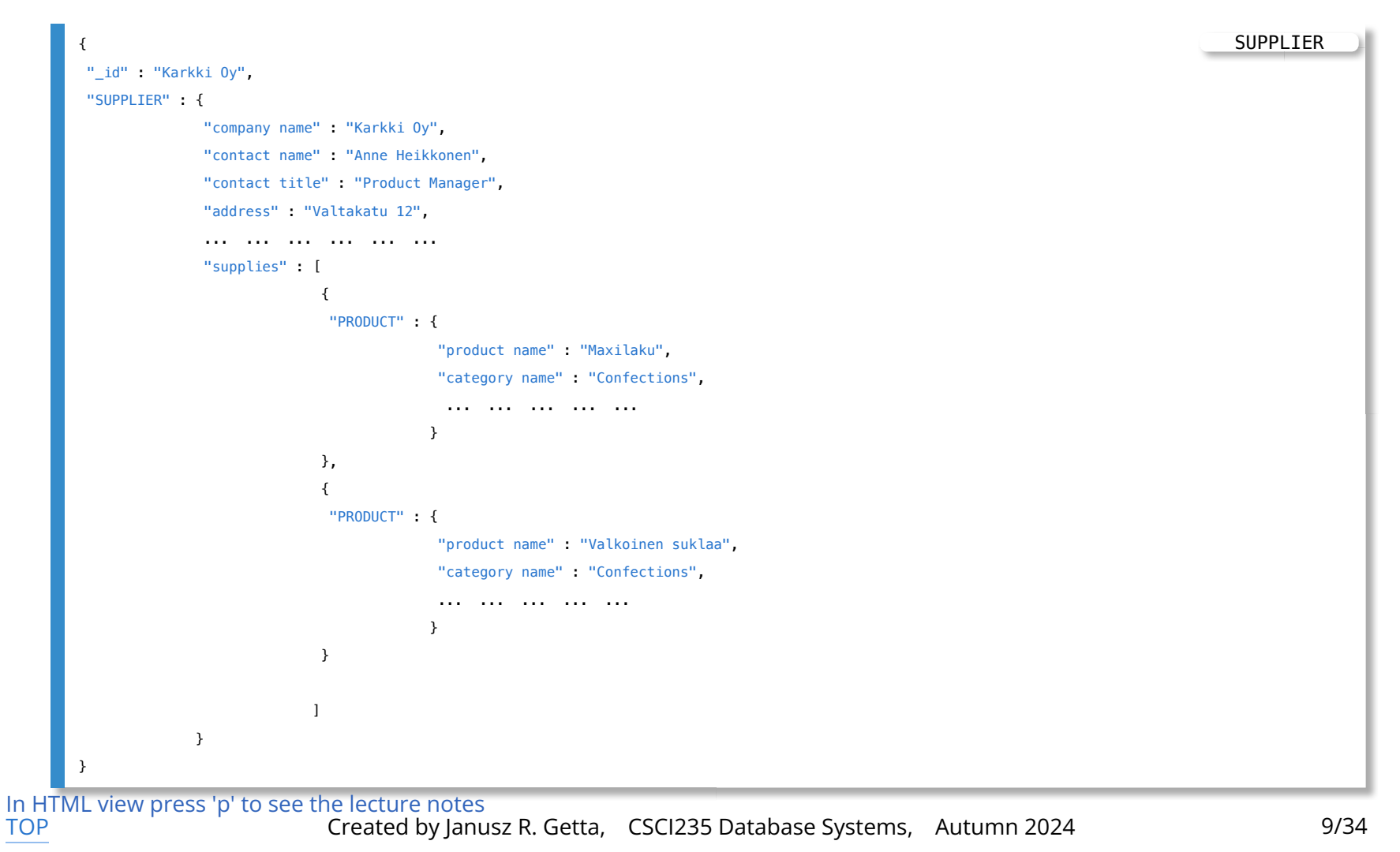

**Outline** 

[MongoDB query language](file:///Users/jrg/235-2024-AUTUMN/SLIDES/WEEK08/21querylanguage/21querylanguage.html#3)

[A sample database](file:///Users/jrg/235-2024-AUTUMN/SLIDES/WEEK08/21querylanguage/21querylanguage.html#5)

[Simple queries](file:///Users/jrg/235-2024-AUTUMN/SLIDES/WEEK08/21querylanguage/21querylanguage.html#11)

[Queries with Boolean operations](file:///Users/jrg/235-2024-AUTUMN/SLIDES/WEEK08/21querylanguage/21querylanguage.html#13)

[Queries on nested documents](file:///Users/jrg/235-2024-AUTUMN/SLIDES/WEEK08/21querylanguage/21querylanguage.html#18)

[Queries on arrays](file:///Users/jrg/235-2024-AUTUMN/SLIDES/WEEK08/21querylanguage/21querylanguage.html#22)

[Projections](file:///Users/jrg/235-2024-AUTUMN/SLIDES/WEEK08/21querylanguage/21querylanguage.html#17)

[Queries about](file:///Users/jrg/235-2024-AUTUMN/SLIDES/WEEK08/21querylanguage/21querylanguage.html#31) [NULL](file:///Users/jrg/235-2024-AUTUMN/SLIDES/WEEK08/21querylanguage/21querylanguage.html#31)[s and missing keys](file:///Users/jrg/235-2024-AUTUMN/SLIDES/WEEK08/21querylanguage/21querylanguage.html#31)

### **Simple queries**

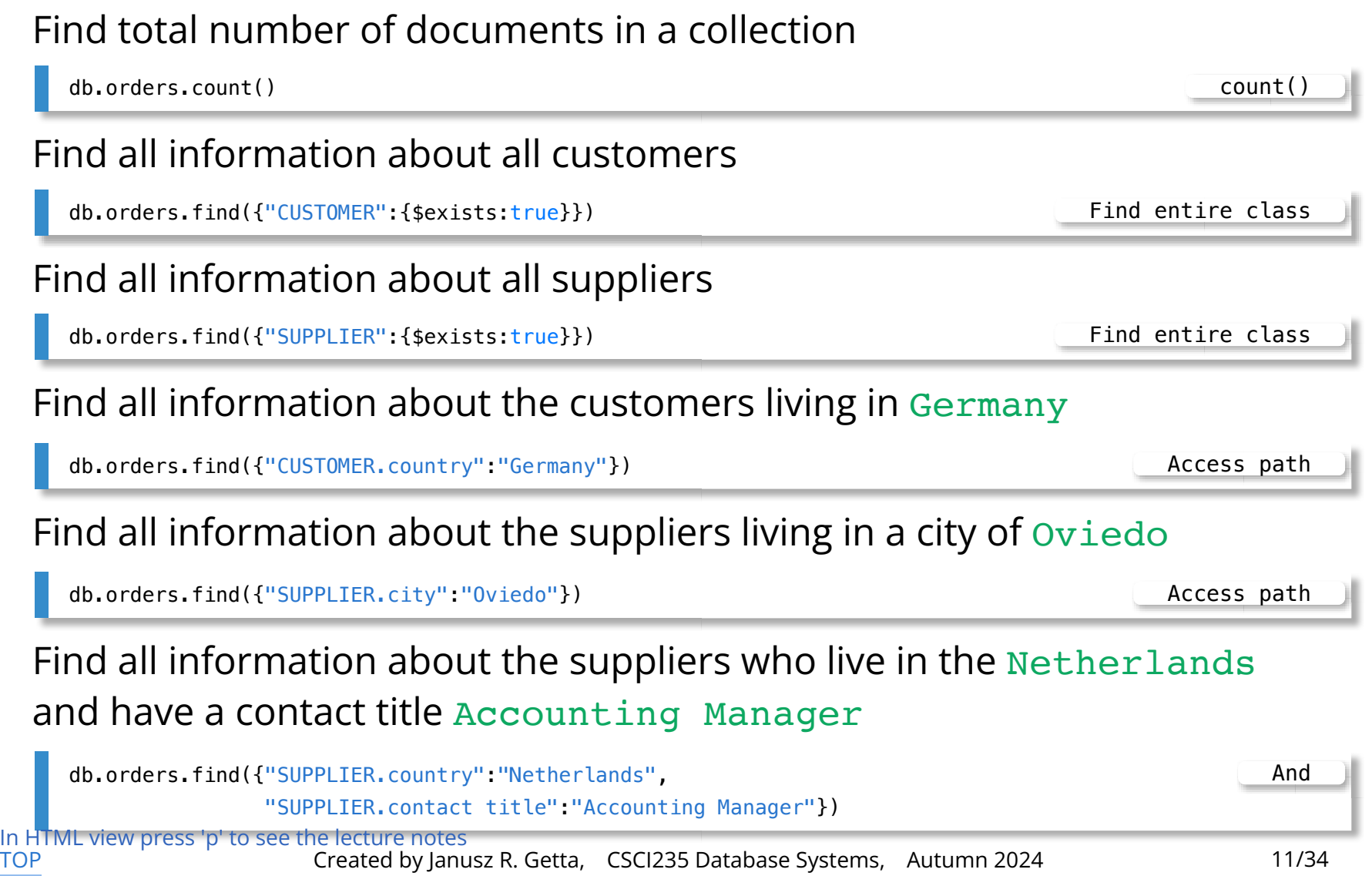

**Outline** 

[MongoDB query language](file:///Users/jrg/235-2024-AUTUMN/SLIDES/WEEK08/21querylanguage/21querylanguage.html#3)

[A sample database](file:///Users/jrg/235-2024-AUTUMN/SLIDES/WEEK08/21querylanguage/21querylanguage.html#5)

[Simple queries](file:///Users/jrg/235-2024-AUTUMN/SLIDES/WEEK08/21querylanguage/21querylanguage.html#11)

[Queries with Boolean operations](file:///Users/jrg/235-2024-AUTUMN/SLIDES/WEEK08/21querylanguage/21querylanguage.html#13)

[Queries on nested documents](file:///Users/jrg/235-2024-AUTUMN/SLIDES/WEEK08/21querylanguage/21querylanguage.html#18)

[Queries on arrays](file:///Users/jrg/235-2024-AUTUMN/SLIDES/WEEK08/21querylanguage/21querylanguage.html#22)

[Projections](file:///Users/jrg/235-2024-AUTUMN/SLIDES/WEEK08/21querylanguage/21querylanguage.html#27)

[Queries about](file:///Users/jrg/235-2024-AUTUMN/SLIDES/WEEK08/21querylanguage/21querylanguage.html#31) [NULL](file:///Users/jrg/235-2024-AUTUMN/SLIDES/WEEK08/21querylanguage/21querylanguage.html#31)[s and missing keys](file:///Users/jrg/235-2024-AUTUMN/SLIDES/WEEK08/21querylanguage/21querylanguage.html#31)

```
Comparison "key"="value"
Comparison "key" > "value"
Disjunction ("key1"="value1") or ("key2"="value2")
Conjunction ("key1"="value1") and ("key2"="value2")
 {"key":"value"} =
 {"key":{$eq:"value"}} =
 {"key":{$gt:"value"}} >
 {$or:[{"key1":"value1"},{"key2":"value2"}]} $or
 {$and:[{"key1":"value1"},{"key2":"value2"}]} $and
Boolean expression (("key1"="value1") or ("key2"="value2"))
and ("key3"="value3")
 {$and:[{$or:[{"key1":"value1"},{"key2":"value2"}]},{"key3":"value3"}]}
                                                 Boolean expression
```

```
Negation of a comparison "key" not ="value"
Negation of an expression not (("key1"="value1") or
("key2"="value2"))
Negation nor ("key1"="value1")
  {"key":{$not:{$eq:"value"}}}
                                                                       not ={$nor:[{"key1":"value1"},{"key2":"value2"}]}
                                                                       not or
  {$nor:[{"key1":"value1"}]}
                                                                       not =
```
Find all information about the suppliers who live in the Netherlands and have a contact title Accounting Manager

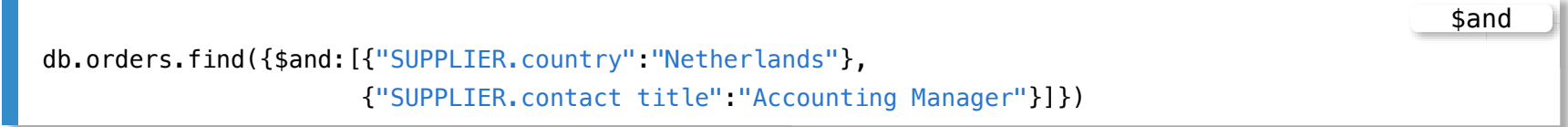

Find all information about the suppliers who live in the Netherlands or have a contact title Accounting Manager

db.orders.find({\$or:[{"SUPPLIER.country":"Netherlands"}, {"SUPPLIER.contact title":"Accounting Manager"}]})

Find all information about the customers who live in France or in Germany

db.orders.find({"CUSTOMER.country":{\$in:["France","Germany"]}})

In HTML view press 'p' to see the lecture notes [TOP](file:///Users/jrg/235-2024-AUTUMN/SLIDES/WEEK08/21querylanguage/21querylanguage.html#2) Created by Janusz R. Getta, CSCI235 Database Systems, Autumn 2024 15/34

\$or

\$in

Find all information about the customers who do not live in Germany

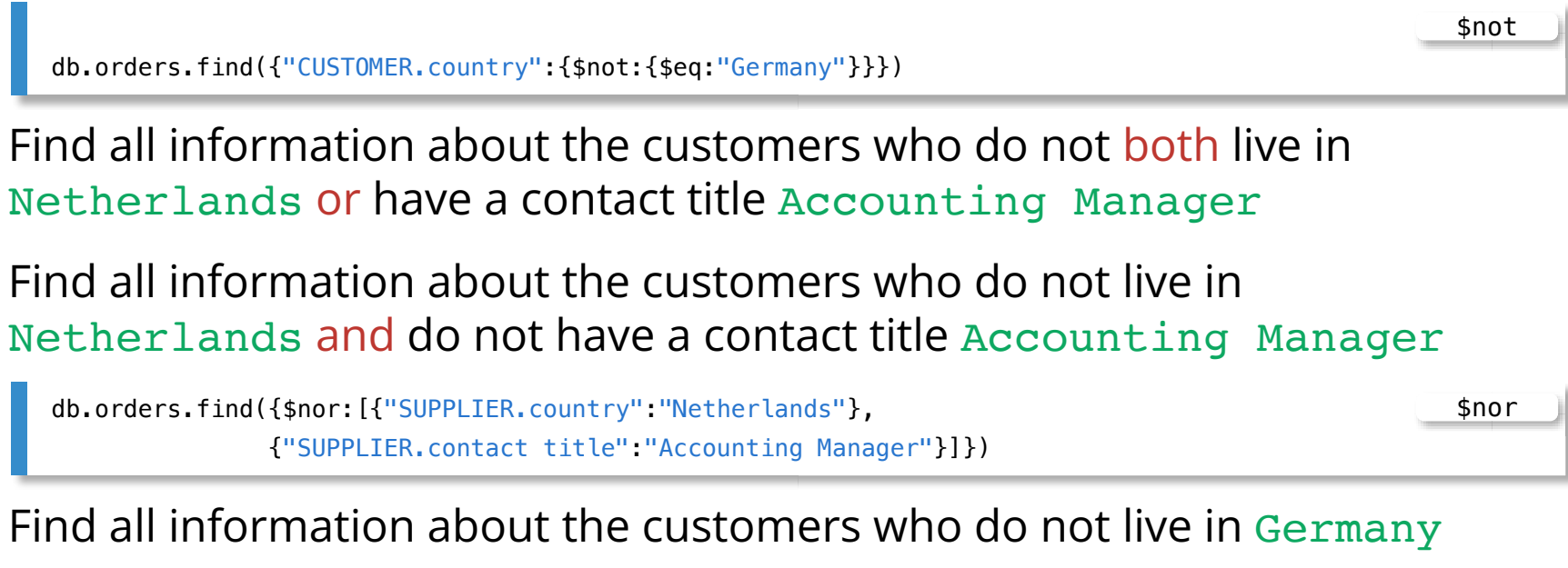

\$nor

db.orders.find({\$nor:[{"CUSTOMER.country":"Germany"}]})

In HTML view press 'p' to see the lecture notes<br>TOP Created by Janu Created by Janusz R. Getta, CSCI235 Database Systems, Autumn 2024 16/34

**Outline** 

[MongoDB query language](file:///Users/jrg/235-2024-AUTUMN/SLIDES/WEEK08/21querylanguage/21querylanguage.html#3)

[A sample database](file:///Users/jrg/235-2024-AUTUMN/SLIDES/WEEK08/21querylanguage/21querylanguage.html#5)

[Simple queries](file:///Users/jrg/235-2024-AUTUMN/SLIDES/WEEK08/21querylanguage/21querylanguage.html#11)

[Queries with Boolean operations](file:///Users/jrg/235-2024-AUTUMN/SLIDES/WEEK08/21querylanguage/21querylanguage.html#13)

[Queries on nested documents](file:///Users/jrg/235-2024-AUTUMN/SLIDES/WEEK08/21querylanguage/21querylanguage.html#18)

[Queries on arrays](file:///Users/jrg/235-2024-AUTUMN/SLIDES/WEEK08/21querylanguage/21querylanguage.html#22)

[Projections](file:///Users/jrg/235-2024-AUTUMN/SLIDES/WEEK08/21querylanguage/21querylanguage.html#27)

[Queries about](file:///Users/jrg/235-2024-AUTUMN/SLIDES/WEEK08/21querylanguage/21querylanguage.html#31) [NULL](file:///Users/jrg/235-2024-AUTUMN/SLIDES/WEEK08/21querylanguage/21querylanguage.html#31)[s and missing keys](file:///Users/jrg/235-2024-AUTUMN/SLIDES/WEEK08/21querylanguage/21querylanguage.html#31)

#### **Queries on nested documents**

#### A sample collection orders

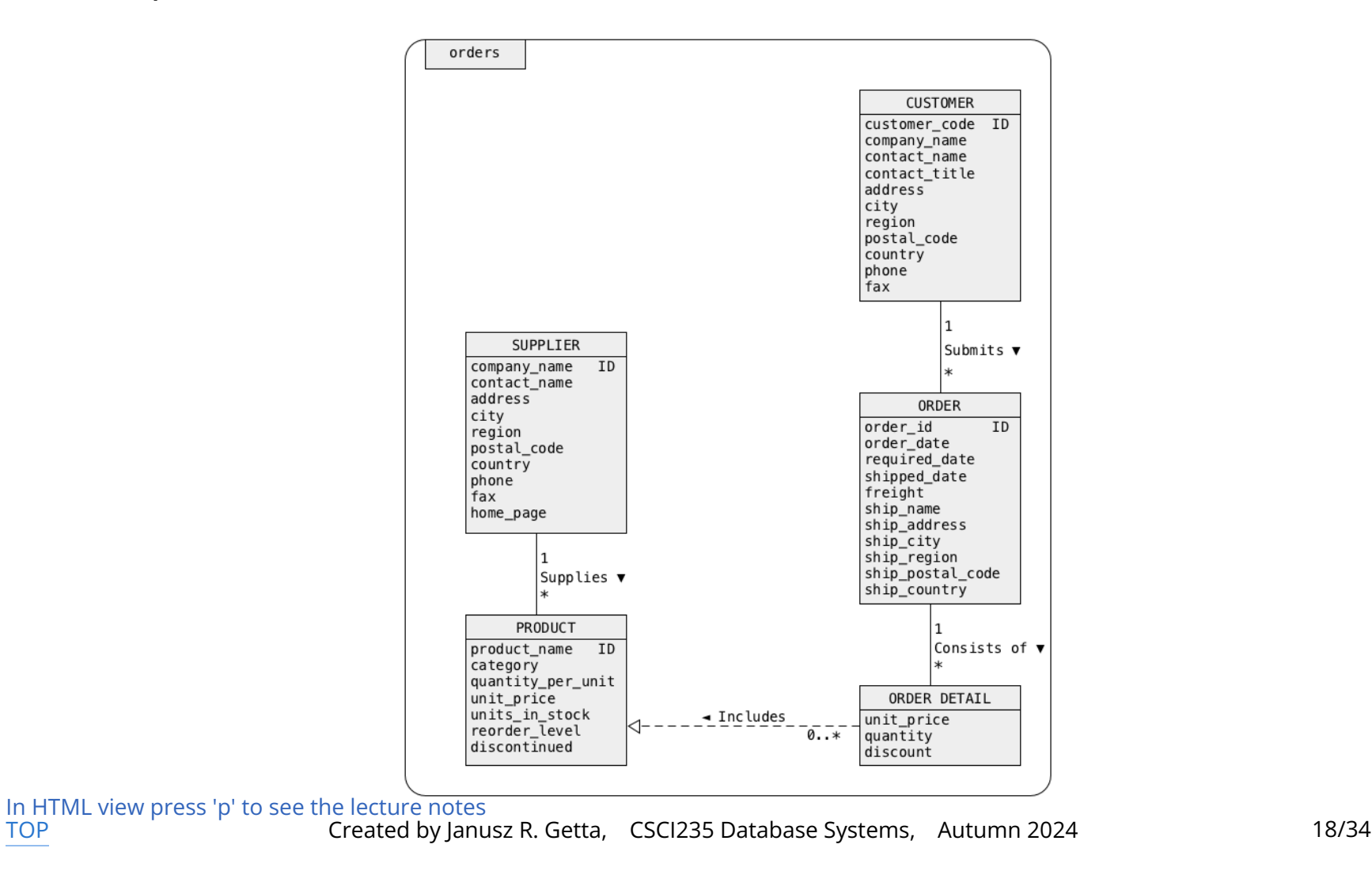

path and path

#### **Queries on nested documents**

Find all information about suppliers who supply a product named Laughing Lumberjack Lager

db.orders.find({"SUPPLIER.supplies.PRODUCT.product name":"Laughing Lumberjack Lager"}) path

Find all information about suppliers living in London who supply a product named Chai

db.orders.find({\$and:[{"SUPPLIER.city":"London"}, {"SUPPLIER.supplies.PRODUCT.product name":"Chai"}]})

Find all information about suppliers living in London who supply a product named Chai or a product named Chang

db.orders.find({\$and:[{"SUPPLIER.city":"London"}, {\$or:[{"SUPPLIER.supplies.PRODUCT.product name":"Chai"}, {"SUPPLIER.supplies.PRODUCT.product name":"Chang"}]}]}) (path or path) and path db.orders.find({\$and:[{"SUPPLIER.city":"London"}, {"SUPPLIER.supplies.PRODUCT.product name":{\$in:["Chai","Chang"]}}]}) path and path

In HTML view press 'p' to see the lecture notes [TOP](file:///Users/jrg/235-2024-AUTUMN/SLIDES/WEEK08/21querylanguage/21querylanguage.html#2) Created by Janusz R. Getta, CSCI235 Database Systems, Autumn 2024 19/34

#### **Queries on nested documents**

Find all information about suppliers living in London who supply a product named Chai and a product named Chang

db.orders.find({\$and:[{"SUPPLIER.city":"London"}, {"SUPPLIER.supplies.PRODUCT.product name":"Chai"}, {"SUPPLIER.supplies.PRODUCT.product name":"Chang"}]}) path and path and path

Find all information about suppliers who supply at least one product

db.orders.find({\$and:[{"SUPPLIER.supplies":{\$exists:true}}, {"SUPPLIER.supplies":{\$ne:[]}}]})

Find all information about suppliers who do not supply any products

path and path

path and path

```
db.orders.find({$and:[{"SUPPLIER.supplies":{$exists:true}},
                     {"SUPPLIER.supplies":{$eq:[]}}]})
```
Find all information about customers who submitted an order for at least one product Flotemysost

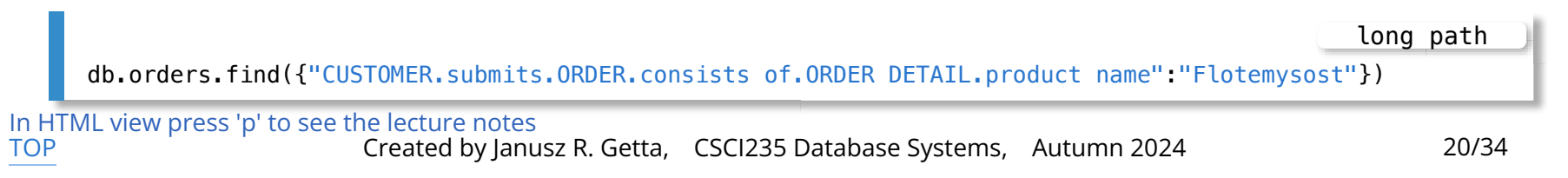

**Outline** 

[MongoDB query language](file:///Users/jrg/235-2024-AUTUMN/SLIDES/WEEK08/21querylanguage/21querylanguage.html#3)

[A sample database](file:///Users/jrg/235-2024-AUTUMN/SLIDES/WEEK08/21querylanguage/21querylanguage.html#5)

[Simple queries](file:///Users/jrg/235-2024-AUTUMN/SLIDES/WEEK08/21querylanguage/21querylanguage.html#11)

[Queries with Boolean operations](file:///Users/jrg/235-2024-AUTUMN/SLIDES/WEEK08/21querylanguage/21querylanguage.html#13)

[Queries on nested documents](file:///Users/jrg/235-2024-AUTUMN/SLIDES/WEEK08/21querylanguage/21querylanguage.html#18)

[Queries on arrays](file:///Users/jrg/235-2024-AUTUMN/SLIDES/WEEK08/21querylanguage/21querylanguage.html#22)

[Projections](file:///Users/jrg/235-2024-AUTUMN/SLIDES/WEEK08/21querylanguage/21querylanguage.html#27)

[Queries about](file:///Users/jrg/235-2024-AUTUMN/SLIDES/WEEK08/21querylanguage/21querylanguage.html#31) [NULL](file:///Users/jrg/235-2024-AUTUMN/SLIDES/WEEK08/21querylanguage/21querylanguage.html#31)[s and missing keys](file:///Users/jrg/235-2024-AUTUMN/SLIDES/WEEK08/21querylanguage/21querylanguage.html#31)

#### **Queries on arrays**

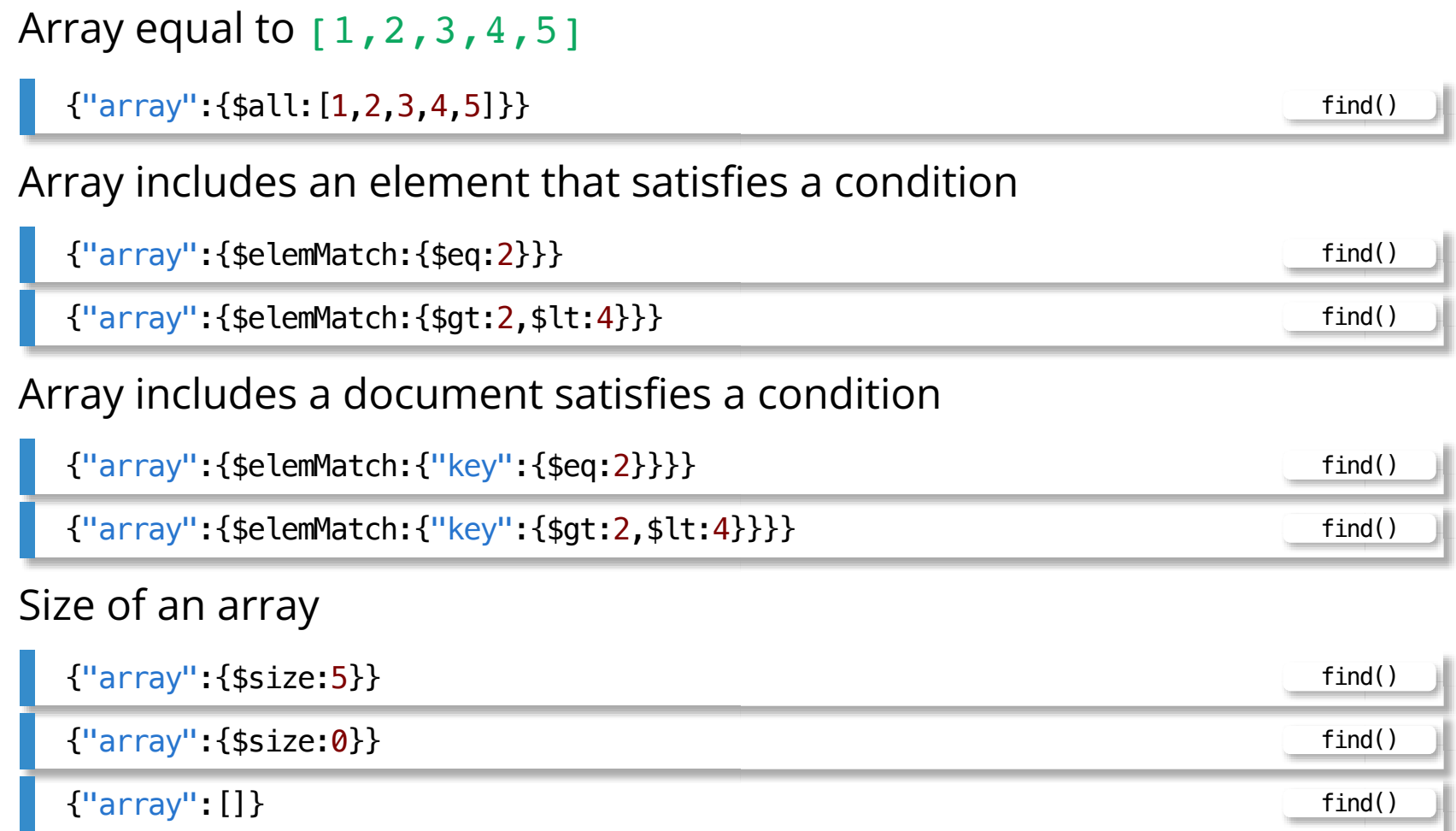

#### **Queries on arrays**

Find information about all customers who submitted an order that contains only a product Boston Crab Meat at unit price 14.7 in quantity 20 with discount equal to 0

```
db.orders.find({"CUSTOMER.submits.ORDER.consists of":
                                   {$eq:[{"ORDER DETAIL":{"product name":"Boston Crab Meat",
                                                          "unit price":14.7,
                                                          "quantity":20,
                                                          "discount":0}}]}})
                                                                                                = array
```
Find information about all suppliers such that their second supplied product is named Chang

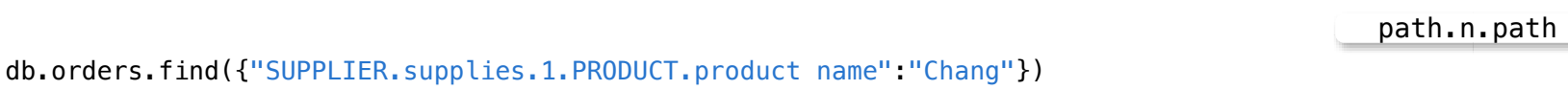

Find information about all suppliers such that their first supplied product is named Chai and the second supplied product is named Chang

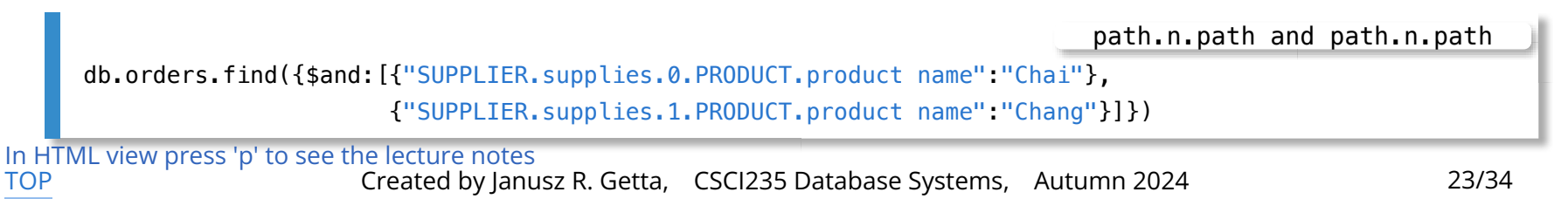

### **Queries on arrays**

Find information about all customers who purchased at least one product with discount greater than 0.2

db.orders.find({"CUSTOMER.submits.ORDER.consists of.ORDER DETAIL.discount":{\$gt:0.2}})  $path > v$ db.orders.find({"CUSTOMER.submits.ORDER.consists of":{\$elemMatch:{"ORDER DETAIL.discount":{\$gt:0.2}}}}) path &elemMatch v

Find information about all customers who purchased at least one product with discount equal to 0.25 and quantity equal to 16

db.orders.find({"CUSTOMER.submits.ORDER.consists of":{\$elemMatch:{"ORDER DETAIL.discount":{\$eq:0.25}, "ORDER DETAIL.quantity":{\$eq:16}}}}) path &elemMatch v1, ...,vn

Find information about all customers who purchased 4 products in one order

\$size

db.orders.find({"CUSTOMER.submits.ORDER.consists of":{\$size:4}})

In HTML view press 'p' to see the lecture notes [TOP](file:///Users/jrg/235-2024-AUTUMN/SLIDES/WEEK08/21querylanguage/21querylanguage.html#2) Created by Janusz R. Getta, CSCI235 Database Systems, Autumn 2024 24/34

24 of 34 14/1/24, 3:16 pm

path.n \$exists

#### **Queries on arrays**

Find information about all customers who purchased more than 4 products in one order

db.orders.find({"CUSTOMER.submits.ORDER.consists of.4":{\$exists:true}})

In HTML view press 'p' to see the lecture notes<br>TOP Created by Janu Created by Janusz R. Getta, CSCI235 Database Systems, Autumn 2024 25/34

**Outline** 

[MongoDB query language](file:///Users/jrg/235-2024-AUTUMN/SLIDES/WEEK08/21querylanguage/21querylanguage.html#3)

[A sample database](file:///Users/jrg/235-2024-AUTUMN/SLIDES/WEEK08/21querylanguage/21querylanguage.html#5)

[Simple queries](file:///Users/jrg/235-2024-AUTUMN/SLIDES/WEEK08/21querylanguage/21querylanguage.html#11)

[Queries with Boolean operations](file:///Users/jrg/235-2024-AUTUMN/SLIDES/WEEK08/21querylanguage/21querylanguage.html#13)

[Queries on nested documents](file:///Users/jrg/235-2024-AUTUMN/SLIDES/WEEK08/21querylanguage/21querylanguage.html#18)

[Queries on arrays](file:///Users/jrg/235-2024-AUTUMN/SLIDES/WEEK08/21querylanguage/21querylanguage.html#22)

[Projections](file:///Users/jrg/235-2024-AUTUMN/SLIDES/WEEK08/21querylanguage/21querylanguage.html#27)

[Queries about](file:///Users/jrg/235-2024-AUTUMN/SLIDES/WEEK08/21querylanguage/21querylanguage.html#31) [NULL](file:///Users/jrg/235-2024-AUTUMN/SLIDES/WEEK08/21querylanguage/21querylanguage.html#31)[s and missing keys](file:///Users/jrg/235-2024-AUTUMN/SLIDES/WEEK08/21querylanguage/21querylanguage.html#31)

### **Projections**

#### A sample collection orders

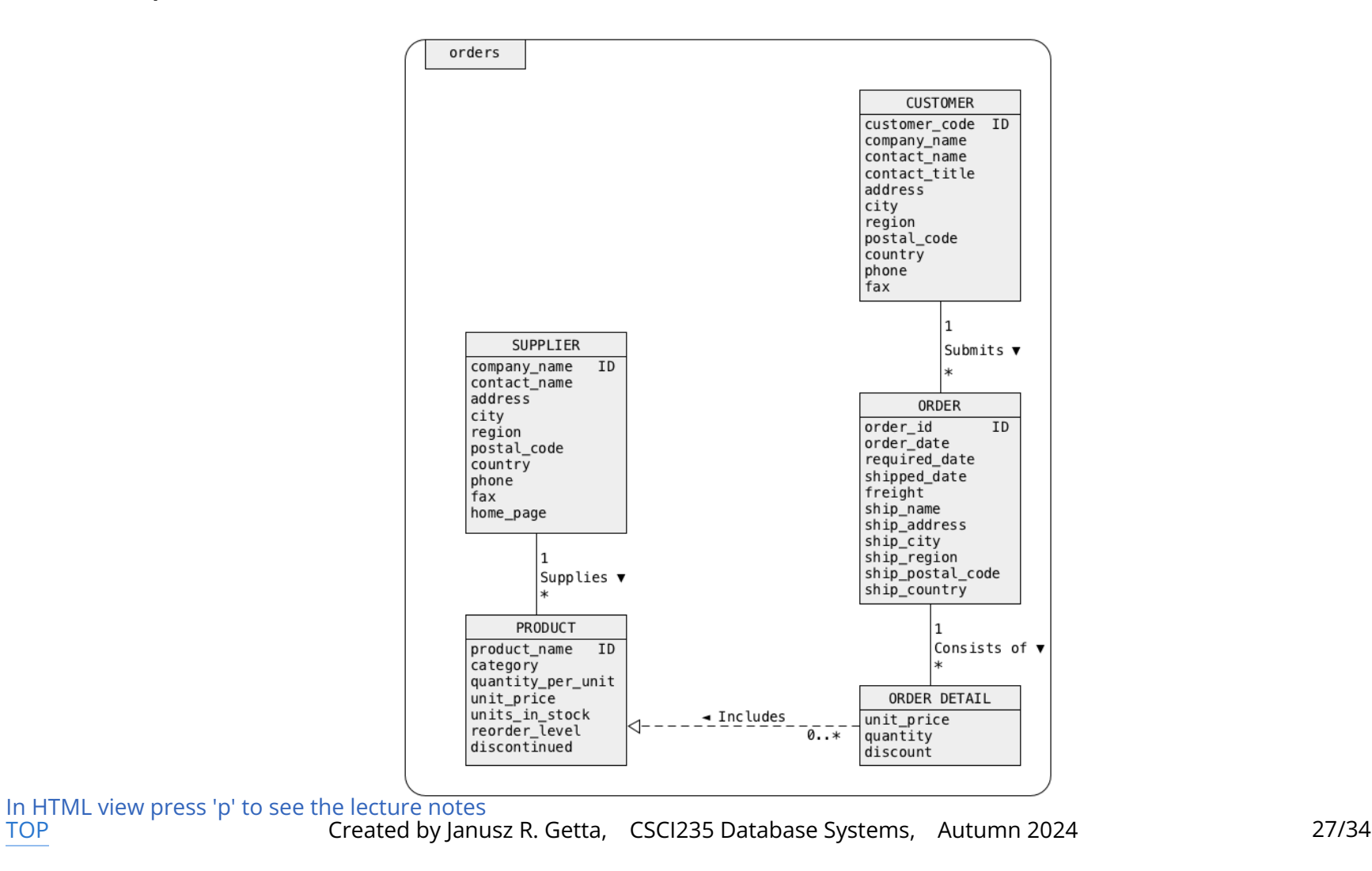

### **Projections**

#### Find only a company name and contact name for all suppliers

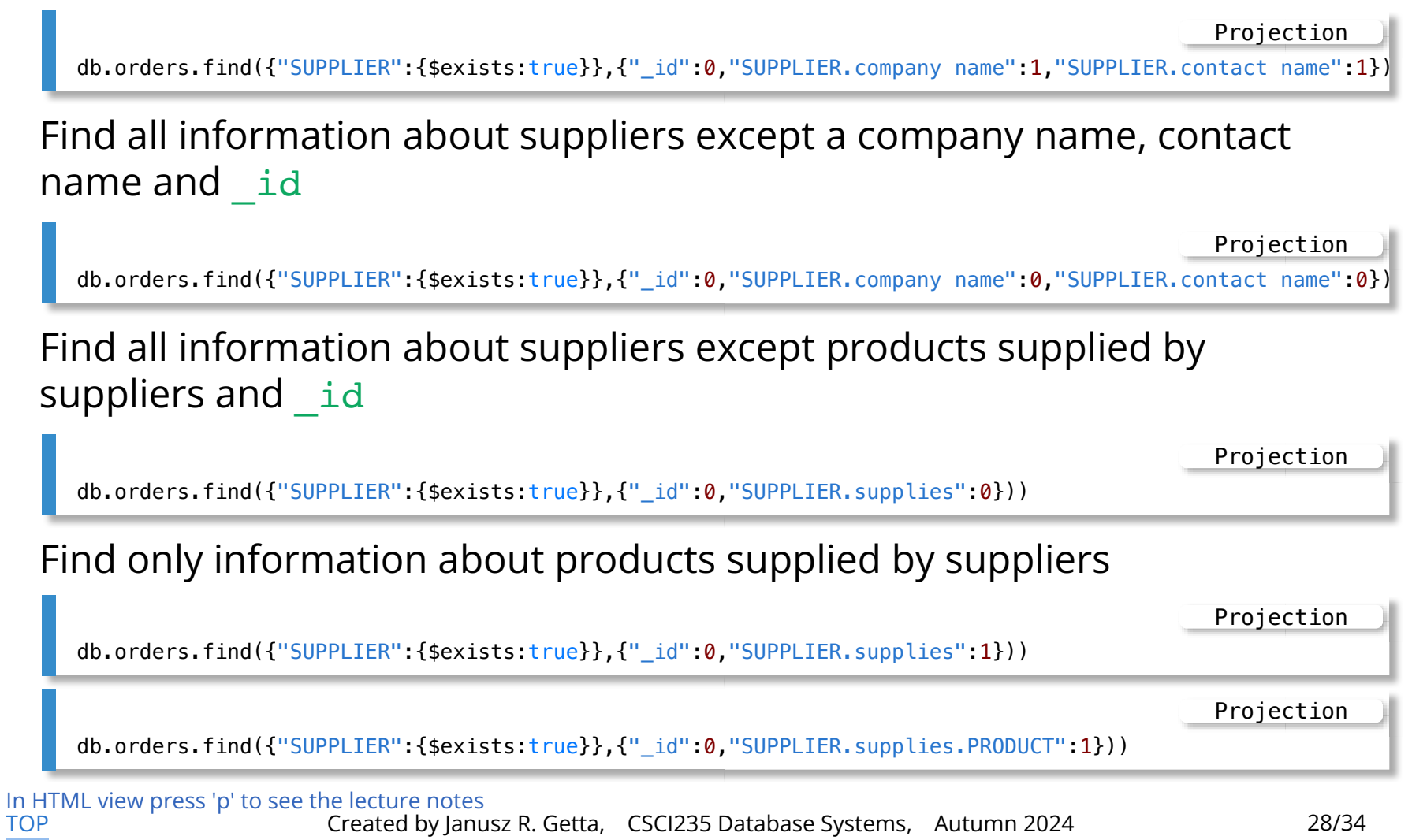

### **Projections**

#### Find only the names of products supplied by suppliers

db.orders.find({"SUPPLIER":{\$exists:true}},{"\_id":0,"SUPPLIER.supplies.PRODUCT.product name":1}) Projection

Find only the names of products and categories of products supplied by suppliers

Projection

```
db.orders.find({"SUPPLIER":{$exists:true}},{"_id":0,"SUPPLIER.supplies.PRODUCT.product name":1,
                                                     "SUPPLIER.supplies.PRODUCT.category name":1})
```
Find only company names of suppliers and the names of products supplied by suppliers

db.orders.find({"SUPPLIER":{\$exists:true}},{"\_id":0,"SUPPLIER.company name":1, "SUPPLIER.supplies.PRODUCT.product name":1}) Projection

**Outline** 

[MongoDB query language](file:///Users/jrg/235-2024-AUTUMN/SLIDES/WEEK08/21querylanguage/21querylanguage.html#3)

[A sample database](file:///Users/jrg/235-2024-AUTUMN/SLIDES/WEEK08/21querylanguage/21querylanguage.html#5)

[Simple queries](file:///Users/jrg/235-2024-AUTUMN/SLIDES/WEEK08/21querylanguage/21querylanguage.html#11)

[Queries with Boolean operations](file:///Users/jrg/235-2024-AUTUMN/SLIDES/WEEK08/21querylanguage/21querylanguage.html#13)

[Queries on nested documents](file:///Users/jrg/235-2024-AUTUMN/SLIDES/WEEK08/21querylanguage/21querylanguage.html#18)

[Queries on arrays](file:///Users/jrg/235-2024-AUTUMN/SLIDES/WEEK08/21querylanguage/21querylanguage.html#22)

[Projections](file:///Users/jrg/235-2024-AUTUMN/SLIDES/WEEK08/21querylanguage/21querylanguage.html#27)

[Queries about](file:///Users/jrg/235-2024-AUTUMN/SLIDES/WEEK08/21querylanguage/21querylanguage.html#31) [NULL](file:///Users/jrg/235-2024-AUTUMN/SLIDES/WEEK08/21querylanguage/21querylanguage.html#31)[s and missing keys](file:///Users/jrg/235-2024-AUTUMN/SLIDES/WEEK08/21querylanguage/21querylanguage.html#31)

null

\$not null

\$exists

### **Queries about nulls and missing keys**

Find all information about the customers who have no region information

```
db.orders.find({"CUSTOMER.region":null})
```
Find all information about the customers who have region information

```
db.orders.find({"CUSTOMER.region":{$not:{$eq:null}}})
```
Find all information about the customers who have PO Box in their description

```
db.orders.find({"CUSTOMER.PO Box":{$exists:true}})
```
Find all information about the customers who do not have PO Box in their description

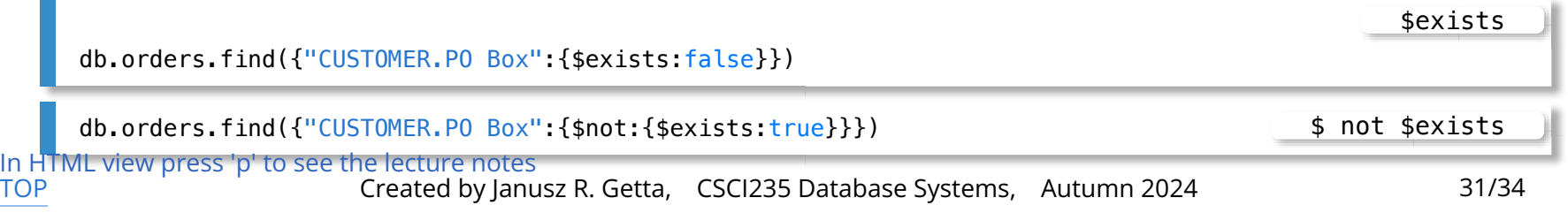

**Outline** 

[MongoDB query language](file:///Users/jrg/235-2024-AUTUMN/SLIDES/WEEK08/21querylanguage/21querylanguage.html#3)

[A sample database](file:///Users/jrg/235-2024-AUTUMN/SLIDES/WEEK08/21querylanguage/21querylanguage.html#5)

[Simple queries](file:///Users/jrg/235-2024-AUTUMN/SLIDES/WEEK08/21querylanguage/21querylanguage.html#11)

[Queries with Boolean operations](file:///Users/jrg/235-2024-AUTUMN/SLIDES/WEEK08/21querylanguage/21querylanguage.html#13)

[Queries on nested documents](file:///Users/jrg/235-2024-AUTUMN/SLIDES/WEEK08/21querylanguage/21querylanguage.html#18)

[Queries on arrays](file:///Users/jrg/235-2024-AUTUMN/SLIDES/WEEK08/21querylanguage/21querylanguage.html#22)

[Projections](file:///Users/jrg/235-2024-AUTUMN/SLIDES/WEEK08/21querylanguage/21querylanguage.html#27)

[Queries about](file:///Users/jrg/235-2024-AUTUMN/SLIDES/WEEK08/21querylanguage/21querylanguage.html#31) [NULL](file:///Users/jrg/235-2024-AUTUMN/SLIDES/WEEK08/21querylanguage/21querylanguage.html#31)[s and missing keys](file:///Users/jrg/235-2024-AUTUMN/SLIDES/WEEK08/21querylanguage/21querylanguage.html#31)

#### **Iterations over a cursor**

#### Create a cursor and display all information about suppliers

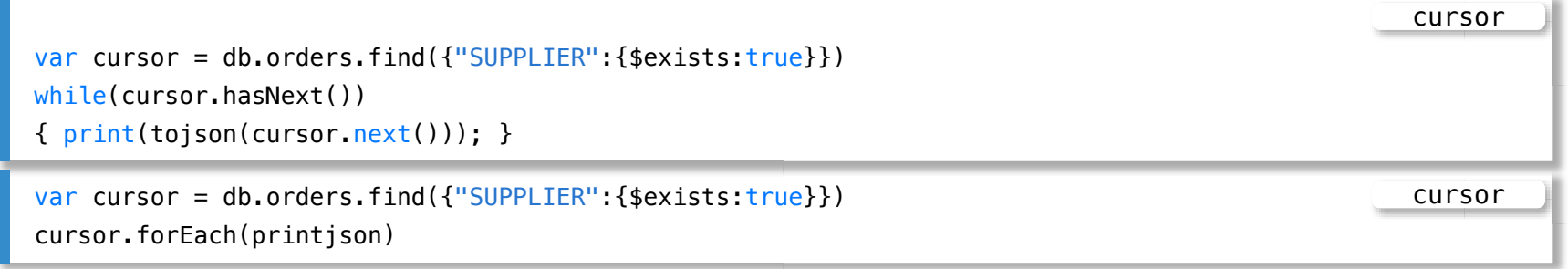

#### **References**

[MongoDB Reference, Operators, Query and Projection Operators](https://protect-au.mimecast.com/s/cGTnCANpDDtmkDk0t9AuuN?domain=docs.mongodb.com)

Banker K., Bakkum P., Verch S., Garret D., Hawkins T., MongoDB in Action, 2nd ed., Manning Publishers, 2016

[TOP](file:///Users/jrg/235-2024-AUTUMN/SLIDES/WEEK08/21querylanguage/21querylanguage.html#2) Created by Janusz R. Getta, CSCI235 Database Systems, Autumn 2024 34/34